## Impact Transitions Zip Full Version 32bit Utorrent Build Serial

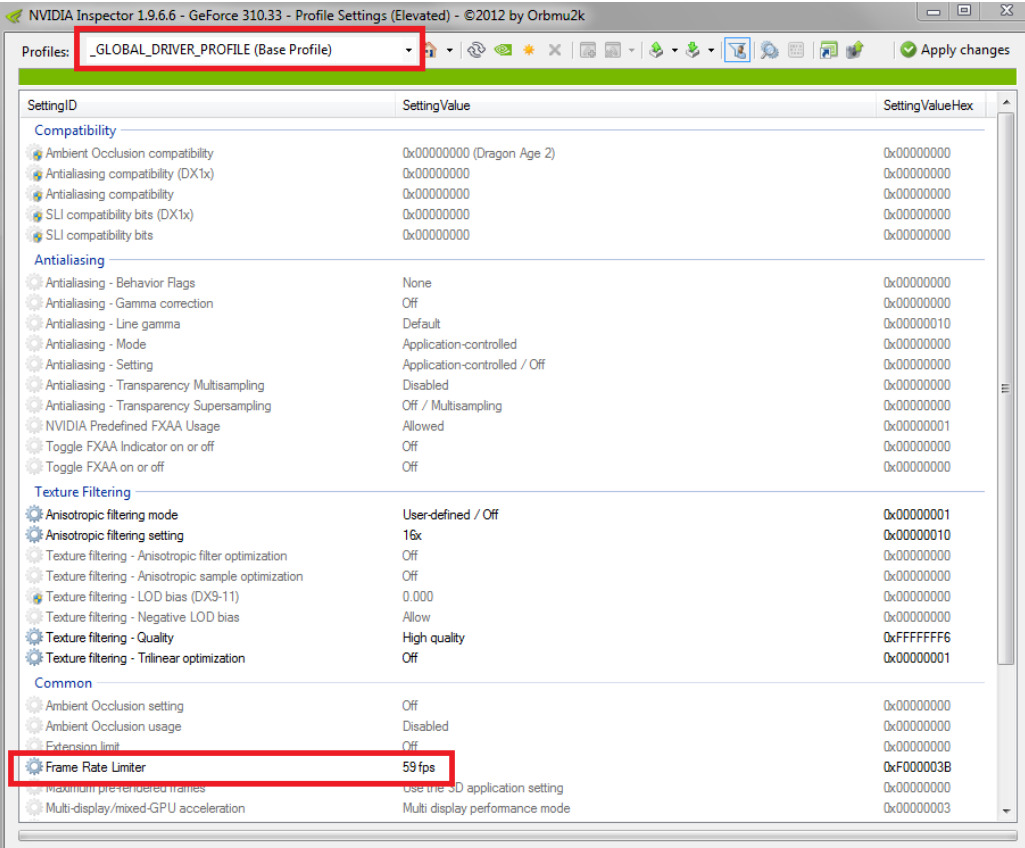

**DOWNLOAD:** <https://byltly.com/2ik50w>

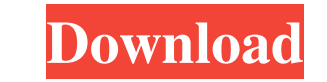

Add impact to your videos with an array of transition effects. After Effects: Filmmaking Software. Learn how to create professional and amazing After Effects with the best tutorials on the web. Behance is the world's large across industries. Best of the web: People, places and projects that inspire you every day. Bid farewell to black and white film. Learn the magic of colour film in this free online tutorial. Compose a simple project. Learn tutorials. Add and remove video transitions, blur, and titles. This collection of video tutorials can help you in your creative process. Create a short video with Blender 3D to create short videos in just one or two steps. Learn how to make smooth transitions with Blender 3D. Create an animated video with Blender. Learn to make animations with Blender 3D. Discover how to animate a simple scene with basic techniques. Create a wedding video in InDesign. Discover how to use InDesign to create professional web video tutorials. You'll learn how to add titles, transitions, and effects. Learn how to create a high quality video tutorial shows you how to create a profe iMovie. Create a short tutorial to show off your new skills in iMovie. Your tutorial can show off your music, style and story ideas. Learn how to create a professional video tutorial. This easy video tutorial explains how

Related links:

[Ringu 1998 720p BluRay x264 DTS-WiKi](http://pomila.yolasite.com/resources/Ringu-1998-720p-BluRay-x264-DTSWiKi.pdf) [Bosch Esi Kts 540 Tronic Crack Patch.epub](http://wobbcomde.yolasite.com/resources/Bosch-Esi-Kts-540-Tronic-Crack-Patchepub.pdf) [Sven Hassel Comisarul Pdf Download](http://theupisde.yolasite.com/resources/Sven-Hassel-Comisarul-Pdf-Download.pdf)